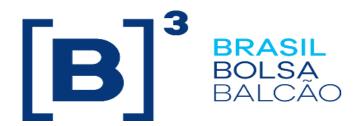

# Binary EntryPoint Order Routing

# **Certification Script**

Versão: 1.3

Last Modification: January 10,

2023

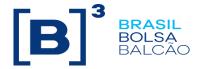

#### **Contact Details**

**Trading Certification** 

- o <u>tradingcertification@b3.com.br</u>
- o +55 11 2565-5023

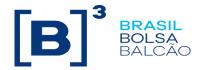

# Content

| Revision History                                 | 5  |
|--------------------------------------------------|----|
| 1. Preface                                       | 6  |
| 2. Introduction                                  | 7  |
| 3. Glossary                                      | 8  |
| A1.Negotiate/Establish                           | 9  |
| A2. Sequence (Heartbeat)                         | 9  |
| A3. Terminate                                    | 9  |
| A4. Retransmit Request                           | 10 |
| B1. Simple LIMIT Orders with validity DAY        | 11 |
| B2. LIMIT Orders with validity IOC/FAK           | 12 |
| B3. LIMIT Orders with validity FOK               | 13 |
| C1. MARKET TO LIMIT orders with validity DAY     | 14 |
| C2. MARKET TO LIMIT orders with validity IOC/FAK | 15 |
| C3. MARKET TO LIMIT Orders with validity FOK     | 16 |
| D1. LIMIT orders with validity DAY               | 17 |
| D2. Orders LIMIT with validity GTC               | 18 |
| D3. Orders LIMIT with validity IOC/FAK           | 19 |
| D4. Orders LIMIT with validity GTD               | 20 |
| D5. Orders LIMIT with validity FOK               | 21 |
| E1. Orders a MARKET LIMIT with validity DAY      | 22 |
| E2. Orders a MARKET LIMIT with validity GTC      | 23 |
| E3. Orders a MARKET LIMIT with validity IOC/FAK  | 24 |
| E4. Orders a MARKET LIMIT with validity GTD      | 25 |
| E5. Orders a MARKET LIMIT with validity FOK      | 26 |
| F1. STOP LIMIT Orders with validity DAY          | 27 |
| F2. Orders STOP LIMIT with validity GTC          | 28 |
| F3. Orders STOP LIMIT with validity GTD          | 29 |
| G. Order Entry with Minimum Quantity             | 30 |
| H. Order entry with Disclosed quantity           | 31 |

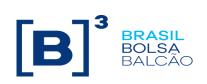

| I. Reserved status                                | 32 |
|---------------------------------------------------|----|
| J. MARKET ON CLOSE                                | 33 |
| K. Cross order with validity DAY                  | 34 |
| L. OMC – Order Cancel during an Auction           | 35 |
| M. Mass Cancel                                    | 38 |
| N. Cancel on Disconnect                           | 39 |
| O. Self Trade Prevention                          | 45 |
| P H Δ – Falha na instância principal da aplicação | 47 |

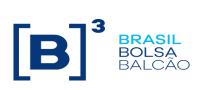

# **Revision History**

| Data             | Versão | Description                            | Author     |
|------------------|--------|----------------------------------------|------------|
| May 26, 2023     | 1.0    | - Initial version                      | EHTI<br>RC |
| January 09, 2024 | 1.2    | - New Steps on scenario M. Mass Cancel | EHTI       |

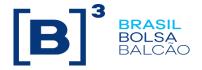

#### 1. Preface

This document describes the series of tests that qualify a third-party institution to connect to B3 for the purpose of routing orders for Derivatives and Equities segments). EntryPoint Simple Binary Encoding (SBE) in version 1.0 Little Endian based on FIXP.

FIXP é technical specification for an electronic communication of high-performance trade-related message.

It is an open standard managed by members of. https://www.fixtrading.org/standards/fixp-online

This outlines the certification process to route orders through B3 Binary EntryPoint and is provided for third-parties which need trading connectivity with B3.

To request copies of this document, please contact: tradingcertification@b3.com.br

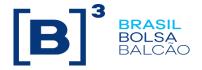

#### 2. Introduction

The test scenarios will be executed sequentially, and each one will be available for 15 minutes, this way, the expected results can be verified and initially analyzed in case of failure.

#### **Pré-requirements**

All FIX messages should follow the specification in "BinaryEntryPoint-MessageReference-6.4.2-enUS" e no "BinaryEntryPoint-MessageSpecificationGuidelines" that are available on B3's clients website at: <a href="https://Customers.b3.com.br/pt">https://Customers.b3.com.br/pt</a> br/roadmap/sobre/atualizacao-de-gateway-de-negociacao-binario.htm

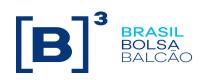

### 3. Glossary

| GTD | Good Till Date            |
|-----|---------------------------|
| GTC | Good Till Cancel          |
| IOC | Immediate or Cancel       |
| FAK | Fill and Kill             |
| FOK | Fill or Kill              |
| ATC | At the Close              |
| GFA | Good for Auction          |
| HFT | High Frequence Trader     |
| RLP | Retail Liquidity Provider |
| RLT | Retail Liquidity Taker    |

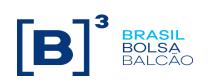

|      | A1.Negotiate/Establish Available for: PUMA Equities; PUMA Derivatives                                                         |                                                                                                    |     |        |       |  |  |
|------|----------------------------------------------------------------------------------------------------|----------------------------------------------------------------------------------------------------|-----|--------|-------|--|--|
| Step | Description                                                                                                    | Expected result                                                                                                    | Req | Status | 3     |  |  |
| A1.1 | Customer: Send Negotiate with wrong password (Credentials)                                                                    | Receive a NegotiateReject<br>with Logon reject message                                                                                                 | N   | ☐ Pass | □ N/E |  |  |
| A1.2 | Customer: Send Negotiate                                                                                                    | Receive NegotiateResponse                                                                                                    | Y   | ☐ Pass | □ N/E |  |  |
| A1.3 | Customer: Send Establish                                                                                                    | Receive EstablishAck                                                                                                    | Y   | ☐ Pass | □ N/E |  |  |
| A1.3 | Trading Certification: Modify the session sequence to a greater value sequencial da sessão para that the one sent by Customer | Receive EstablishReject message,<br>informing the sequential sent was too low<br>than expected. Receive the informed value<br>by Trading Certification | Υ   | ☐ Pass | □ N/E |  |  |

|      | A                       | 2. Sequence (Heartbeat) |     |        |       |
|------|-------------------------|-------------------------|-----|--------|-------|
| Step | Description             | Expected result         | Req | Status |       |
| A2.1 | Customer: Send Sequence | Receive Sequence        | Υ   | ☐ Pass | □ N/E |

|      |                          | A3. Terminate     |     |           |       |
|------|--------------------------|-------------------|-----|-----------|-------|
| Step | Description              | Expected result   | Req | Status    |       |
| A3.1 | Customer: Send Terminate | Receive Terminate | N   | ☐<br>Pass | □ N/E |

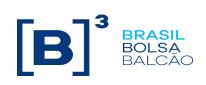

|      | A4. Retransmit Request Available for: Equities and Derivatives                                                                                                    |                                                                                                    |     |        |       |  |  |
|------|----------------------------------------------------------------------------------------------------|----------------------------------------------------------------------------------------------------|-----|--------|-------|--|--|
| Step | Description                                                                                                    | Expected result                                                                                                    | Req | Status |       |  |  |
| A4.1 | TRADING CERTIFICATION: Send 100 messages.  Customer: Send RetransmitRequest of first 100 messages fromSeqNum)                                                                                                    | Receive a Retransmission<br>Customer: Confirm taht o SeqNum da<br>primeira e da última mensagem                                                     | Υ   | ☐ Pass | □ N/E |  |  |
| A4.2 | Customer disconects the session TRADING CERTIFICATION: Send 100 messages.  Customer: Send Resend Request of 100 first messages (fromSeqNum)                                                                                                    | Receive a Retransmission Customer: Confirmation of SeqNum of first and last message.                                                                | Y   | ☐ Pass | □ N/E |  |  |
| A4.3 | TRADING CERTIFICATION: Send 100 messages. Customer: Receive messages  Customer: disconnect the session  TRADING CERTIFICATION: Send 100 messages.  Customer: Reconecta a sessão Customer: Send RetransmitRequest from remaining messages (fromSeqNum) | Receive messages  Receive only the remaining messages (the SeqNum from last received Message must be equal to SeqNum from last generated messaged). | Υ   | ☐ Pass | □ N/E |  |  |

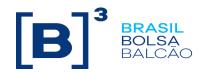

#### **B1. Simple LIMIT Orders with validity DAY**

#### SimpleNewOrder Order Type "2", TimeInForce "0"

Available for: PUMA Equities; Puma Derivatives Access Model: DMA and Trading Desk

| Step | Description                                                                                                    | Expected result                                                          | Req | Statu               | c        |
|------|----------------------------------------------------------------------------------------------------|--------------------------------------------------------------------------|-----|---------------------|----------|
| Oreh | Customer: Send simple buy limit order,                                                                            | Expedieu result                                                          | Neq | Giaiu               |          |
| B1.1 | Customer: Send simple buy limit order, DAY  • 100@20,00  TRADING CERTIFICATION: Send simple sell limit order, DAY | Order filled - Trade                                                     | Y   | ☐ Pass              | □<br>N/E |
|      | • 100@20,00                                                                                                    |                                                                          |     | Pass Pass Pass Pass |          |
| B1.2 | Customer: Send simple buy limit order, DAY  • 200@20,00  TRADING CERTIFICATION: Send sell limit order, DAY        | Order partial filled - Trade  Orders on book:  • Buy 100@20,00           | Y   | ☐ Pass              | □<br>N/E |
|      | • 100@20,00                                                                                                    |                                                                          |     |                     |          |
| B1.3 | <ul><li>Customer: Modify pending buy order</li><li>From: 100@20,00</li><li>Modify to: 300@21,00</li></ul>         | Modify pending order on book  Orders on book:  • Buy 200@21,00           | Y   | ☐ Pass              | □<br>N/E |
| B1.4 | TRADING CERTIFICATION: Send Sell limit order, DAY  • 100@21,00                                                    | Modified order partial filled - Trade  Orders on book:  • Buy 100@21,00  | Y   | ☐ Pass              | □ N/E    |
| B1.5 | Customer: Send Cancel pending order     Quantity book: 100@21,00                                                  | Cancel pending order.                                                    | Y   | ☐ Pass              | □<br>N/E |
| B1.6 | TRADING CERTIFICATION: Send buy limit order, DAY  • 200@20,00  Customer: Send Sell limit order, DAY  • 100@21,00  | Orders on book:  • Buy 200@20,00  • Sell 100@21,00                       | Υ   | ☐ Pass              | □<br>N/E |
| B1.7 | Customer: Send modification of pending sell order,  De: 100@21,00  Modify to: 300@20,00                           | Modified order partial filled - Trade  Orders on book:  • Sell 100@20,00 | Y   | ☐ Pass              | □<br>N/E |
| B1.8 | Customer: Logout connection with the Exchange                                                                     | Receive Terminate message logout.                                        | Υ   | ☐ Pass              | □<br>N/E |
| B1.9 | TRADING CERTIFICATION: Send cancelamento de ordem de Sell simples LIMIT, DAY                                      | Cancel pending order                                                     | Y   | ☐ Pass              | N/E      |

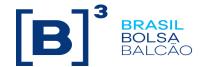

| B1.10 | Customer:Send RetransmitRequest message | Orders that were not sent, should not be transmitted to Exchange. Execution Report messages are retransmitted. | Y | ☐ Pass | □<br>N/E     |
|-------|-----------------------------------------|----------------------------------------------------------------------------------------------------|---|--------|--------------|
| B1.11 | TRADING CERTIFICATION: Cancel trade(s)  | Trade Cancel                                                                                                   | Y | ☐ Pass | □ <b>N/E</b> |

#### **B2. LIMIT Orders with validity IOC/FAK**

NewOrderSingle; OrdType "2"; TimeInForce "3" Available for: PUMA Equities; PUMA Derivatives; Access Model: DMA and Trading Desk

| Step | Description                                                                                                    | Expected result                                                          | Req | Statu  | s        |
|------|----------------------------------------------------------------------------------------------------|--------------------------------------------------------------------------|-----|--------|----------|
| B2.1 | Customer: Send Buy LIMIT order, IOC/FAK  • 100@20,00                                                                 | Immediate Cancel order                                                   | Y   | ☐ Pass | N/E      |
| B2.2 | TRADING CERTIFICATION: Send LIMIT sell order, DAY  • 100@20,00  Customer: Send Buy LIMIT order, IOC/FAK  • 200@20,00 | Order partial filled.  Trade.  Pending canceled quantity:  Buy 100@20,00 | Y   | □ Pass | □<br>N/E |
| B2.3 | Customer: Send Buy LIMIT order, DAY  100@20,00  Customer: Send modification of buy order with validity IOC/FAK       | Execution on modified order  • Canceled Order                            | N   | ☐ Pass | □<br>N/E |
| B2.4 | TRADING CERTIFICATION: Send Buy limit order, DAY  • 200@20,00  Customer: Send Sell limit order, IOC/FAK  • 100@20,00 | Order filled.  Trade.  Pending quantity  Buy 100@20,00                   | Υ   | ☐ Pass | □<br>N/E |
| B2.5 | Customer: Send Sell LIMIT order, IOC/FAK  • 100@20,00                                                                | Order filled. Trade.                                                     | Y   | ☐ Pass | □<br>N/E |
| B2.6 | TRADING CERTIFICATION: Cancel trade(s)                                                                               | Trade Cancel                                                             | Υ   | ☐ Pass | □ N/E    |

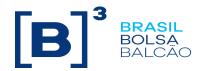

#### **B3. LIMIT Orders with validity FOK**

NewOrderSingle; OrdType "2"; TimeInForce "4" Available for: PUMA Equities; Puma Derivatives Access Model: DMA and Trading Desk

| Step | Description                                                                                                    | Expected result        | Req | Statu  | S            |  |
|------|----------------------------------------------------------------------------------------------------|------------------------|-----|--------|--------------|--|
| B3.1 | Customer: Send Buy LIMIT order, FOK  • 100@20,00                                                                 | Immediate cancel order | N   | ☐ Pass | N/E          |  |
| B3.2 | TRADING CERTIFICATION: Send buy LIMIT order, DAY  • 200@20,00  Customer: Send Sell LIMIT order, FOK  • 200@20,00 | Order filled. Trade.   | N   | ☐ Pass | □ <b>N/E</b> |  |
| B3.3 | TRADING CERTIFICATION: Send Buy LIMIT order, DAY  • 200@20,00  Customer: Send Sell LIMIT order, FOK  • 400@20,00 | Immediate Cancel order | N   | ☐ Pass | □<br>N/E     |  |
| B3.4 | TRADING CERTIFICATION: Cancel trade(s)                                                                           | Trade Cancel           | N   | ☐ Pass |              |  |

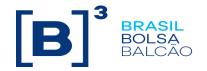

#### C1. MARKET TO LIMIT orders with validity DAY

NewOrderSingle; OrdType "K"; TimeInForce "0" Available for: PUMA Equities; Puma Derivatives Access Model: DMA and Trading Desk

| Step | Description                                                                                                    | Expected result                                                             | Req | Status |          |
|------|----------------------------------------------------------------------------------------------------|-----------------------------------------------------------------------------|-----|--------|----------|
| C1.1 | TRADING CERTIFICATION: Send Buy LIMIT order, DAY  100@20,00  Customer: Send Sell MARKET order, DAY 100@MARKET             | Order filled. Trade.                                                        | N   | ☐ Pass | □<br>N/E |
| C1.2 | TRADING CERTIFICATION: Send Buy Limit order, DAY  • 200@20,00  Customer: Send Sell MARKET order, DAY  • 100@MARKET        | Order filled. Trade.  Orders on book:  • Buy 100@20,00                      | Z   | Pass   | N/E      |
| C1.3 | Customer: Send sell MARKET order, DAY     200@MARKET                                                                      | Order partial filled.  Trade  Orders on book:  • Sell 100@20,00             | N   | ☐ Pass | □<br>N/E |
| C1.4 | Customer: Send Cancel pending order     100@20,00                                                                         | Cancel pending order.                                                       | N   | ☐ Pass | □<br>N/E |
| C1.5 | TRADING CERTIFICATION: Send buy LIMIT order, DAY  • 200@20,00  Customer: Send Sell LIMIT order, DAY  • 100@21,00          | Orders on book:  • Buy 200@20,00  • Sell 100@21,00                          | N   | ☐ Pass | □<br>N/E |
| C1.6 | Customer: Send modification on Sell LIMIT order, DAY  De: 100@21,00  Modify to: 200@MARKET                                | Order modified total filled: Trade.                                         | Ν   | ☐ Pass | □<br>N/E |
| C1.7 | TRADING CERTIFICATION: Send Buy LIMIT Orders, DAY  100@20,00 100@21,00  Customer: Send Sell MARKET orders, DAY 200@MARKET | Order partial filled. Trade.  Orders on book:  Buy 100@20,00 Sell 100@21,00 | Z   | ☐ Pass | □<br>N/E |

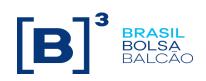

| C1.8 | TRADING CERTIFICATION: Send cancellation of buy and sell limit order, DAY, including Customer's order | Cancel pending order(s) | N | ☐ Pass | □<br>N/E |  |
|------|----------------------------------------------------------------------------------------------------|-------------------------|---|--------|----------|--|
| C1.9 | TRADING CERTIFICATION: Cancel trade(s)                                                                | Trade Cancel            | N | ☐ Pass | □<br>N/E |  |

#### C2. MARKET TO LIMIT orders with validity IOC/FAK

NewOrderSingle; OrdType "K"; TimeInForce "3"
Available for: PUMA Equities; Puma Derivatives Access Model: DMA and Trading Desk

|      | Available for: PUMA Equities; Puma Derivatives Access Model: DMA and Trading Desk                                                                                     |                                                           |     |        |          |  |  |  |
|------|----------------------------------------------------------------------------------------------------|-----------------------------------------------------------|-----|--------|----------|--|--|--|
| Step | Description                                                                                                    | Expected result                                           | Req | Statu  | s        |  |  |  |
| C2.1 | TRADING CERTIFICATION: Send Buy LIMIT order, DAY  100@20,00  Customer: Send Sell MARKET order, IOC/FAK  100@MARKET                                                    | Order filled. Trade.                                      | Z   | ☐ Pass | □<br>N/E |  |  |  |
| C2.2 | TRADING CERTIFICATION: Send Buy LIMIT order, DAY  • 100@20,00  Customer: Send Sell MARKET order, IOC/FAK  • 200@MARKET                                                | Order partial filled.  • Trade.  Cancel pending order     | N   | □ Pass | □<br>N/E |  |  |  |
| C2.3 | TRADING CERTIFICATION: Send Buy LIMIT order, DAY  • 100@20,00  Customer: Send Sell LIMIT order, DAY  • 100@21,00  Customer: Send modify on sell MARKET order, IOC/FAK | Execution of modified order  Order filled - Trade         | Z   | □ Pass | □<br>N/E |  |  |  |
| C2.4 | TRADING CERTIFICATION: Send Sell limit order, DAY  100@20,00  Customer: Send Buy MARKET orders, IOC/FAK  300@MARKET                                                   | Order partial filled.  • Trade.  (qty 200) canceled order | Z   | ☐ Pass | □<br>N/E |  |  |  |
| C2.5 | TRADING CERTIFICATION: Cancel trade(s)                                                                                                    | Trade Cancel                                              | N   | ☐ Pass | N/E      |  |  |  |

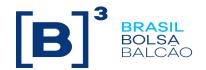

#### C3. MARKET TO LIMIT Orders with validity FOK

NewOrderSingle; OrdType "K"; TimeInForce "4" Available for: PUMA Equities; Puma Derivatives Access Model: DMA and Trading Desk

| Step | Description                                                                                                    | Expected result                                | Req | Statu  | s        |
|------|----------------------------------------------------------------------------------------------------|------------------------------------------------|-----|--------|----------|
| C3.1 | Customer: Send Sell MARKET order, FOK  • 200@MARKET                                                                 | Order rejected, once there is no counterparty. | Z   | ☐ Pass | N/E      |
| C3.2 | TRADING CERTIFICATION: Send Buy LIMIT order, DAY  • 100@20,00  Customer: Send Sell MARKET order, FOK  • 100@MARKET  | Order filled. Trade.                           | Z   | □ Pass | □<br>N/E |
| C3.3 | TRADING CERTIFICATION: Send buy limit order, DAY  • 100@20,00  Customer: Send Sell MARKET orders, FOK  • 200@MARKET | Accepted order then canceled.                  | Z   | ☐ Pass | □<br>N/E |
| C3.4 | TRADING CERTIFICATION: Send Trade Cancel                                                                            | Trade Cancel                                   | N   | ☐ Pass | N/E      |

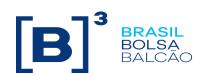

#### D1. LIMIT orders with validity DAY

#### NewOrderSingle Order Type "2", TimeInForce "0"

Available for: PUMA Equities; Puma Derivatives Access Model: DMA and Trading Desk

| Step | Description                                                                                                    | Expected result                                                          | Req | Statu  | s            |
|------|----------------------------------------------------------------------------------------------------|--------------------------------------------------------------------------|-----|--------|--------------|
| D1.1 | Customer: Send Buy LIMIT order, DAY  100@20,00  TRADING CERTIFICATION: Send Sell LIMIT order, DAY  100@20,00     | Order filled - Trade                                                     | Y   | ☐ Pass | □ <b>/</b> E |
| D1.2 | Customer: Send Buy LIMIT order, DAY  • 200@20,00  TRADING CERTIFICATION: Send Sell LIMIT order, DAY  • 100@20,00 | Order partial filled - Trade  Orders on book:  • Buy 100@20,00           | Υ   | ☐ Pass | □ N/E        |
| D1.3 | Customer: Modify pending Buy order  From: 100@20,00  Modify to: 300@21,00                                        | Modify pending order on book  Orders on book:  • Buy 200@21,00           | Y   | ☐ Pass | □<br>N/E     |
| D1.4 | TRADING CERTIFICATION: Send LIMIT Sell, DAY  • 100@21,00                                                         | Modified order partial filled - Trade  Orders on book:  • Buy 100@21,00  | Y   | ☐ Pass | □<br>N/E     |
| D1.5 | Customer: Send Cancel pending order     Quantity book: 100@21,00                                                 | Cancel pending order.                                                    | Y   | ☐ Pass | □<br>N/E     |
| D1.6 | TRADING CERTIFICATION: Send Buy LIMIT order, DAY  • 200@20,00  Customer: Send Sell LIMIT order, DAY  • 100@21,00 | Orders on book:  • Buy 200@20,00  • Sell 100@21,00                       | Υ   | ☐ Pass | □<br>N/E     |
| D1.7 | Customer: Send modification of pending Sell order  From: 100@21,00  Modify to: 300@20,00                         | Modified order partial filled - Trade  Orders on book:  • Sell 100@20,00 | Y   | ☐ Pass | N/E          |
| D1.8 | Customer: Logout connection with the Exchange                                                                    | Receive Terminate message.                                               | Y   | ☐ Pass | N/E          |
| D1.9 | TRADING CERTIFICATION: Send cancellation of Sell LIMIT order, DAY                                                | Cancel pending order                                                     | Υ   | ☐ Pass | □ <b>N/E</b> |

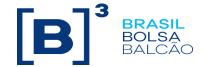

| D1.10 | Customer:Send RetransmitRequest message | The orders that were noAs Orders que não foram Senddas não devem ser transmitidas à Bolsa. Mensagens Execution Report são retransmitidas | Y | ☐ Pass | □<br>N/E |
|-------|-----------------------------------------|----------------------------------------------------------------------------------------------------|---|--------|----------|
| D1.11 | TRADING CERTIFICATION: Cancel trade(s)  | Trade Cancel                                                                                                    | Y | ☐ Pass | N/E      |

#### D2. LIMIT Orders with validity GTC

NewOrderSingle; OrdType "2"; TimeInForce "1"
Available for: PUMA Equities; Access Model: DMA and Trading Desk

|      | Available for: PUMA Equities; Access Model: DMA and Trading Desk                                                 |                                                                         |     |        |          |  |  |
|------|----------------------------------------------------------------------------------------------------|-------------------------------------------------------------------------|-----|--------|----------|--|--|
| Step | Description                                                                                                    | Expected result                                                         | Req | Status |          |  |  |
| D2.1 | Customer: Send Buy LIMIT order, GTC  100@20,00  TRADING CERTIFICATION: Send Sell LIMIT order, DAY  100@20,00     | Order filled. Trade.                                                    | N   | ☐ Pass | □<br>N/E |  |  |
| D2.2 | Customer: Send Buy LIMIT order, GTC  • 200@20,00  TRADING CERTIFICATION: Send Sell LIMIT order, DAY  • 100@20,00 | Order partial filled. Trade.  Orders on book:  Buy 100@20,00            | N   | ☐ Pass | □<br>N/E |  |  |
| D2.3 | Customer: Send modification of pending buy order  • De: 100@20,00  • Modify to: 300@21,00                        | Modification of pending order on book  Orders on book:  • Buy 200@21,00 | N   | ☐ Pass | □<br>N/E |  |  |
| D2.4 | TRADING CERTIFICATION: Send Sell LIMIT order, GTC 100@21,00                                                      | Modified order partial filled Trade.  Orders on book:  • Buy 100@21,00  | N   | ☐ Pass | □<br>N/E |  |  |
| D2.5 | Customer: Send Cancel pending order  • 100@21,00                                                                 | Cancel pending order.                                                   | N   | ☐ Pass | N/E      |  |  |
| D2.6 | TRADING CERTIFICATION: Send buy LIMIT order, DAY 200@20,00  Customer: Send Sell LIMIT order, GTC  100@21,00      | Orders on book:                                                         | N   | ☐ Pass | □<br>N/E |  |  |
| D2.7 | Customer: Send modification of pending Sell order.                                                               | Modified order partial filled: Trade.                                   | N   | ☐ Pass | N/E      |  |  |

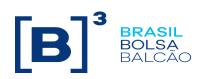

|      | • De: 100@21,00                                                   |                       |   |        |     |
|------|-------------------------------------------------------------------|-----------------------|---|--------|-----|
|      | • Modify to: 300@20,00                                            | Orders on book:       |   |        |     |
|      |                                                                   | • Sell 100@20,00      |   |        |     |
| D2.8 | TRADING CERTIFICATION: Send cancellation of Sell LIMIT order, GTC | Cancel pending order. | N | ☐ Pass | N/E |
| D2.9 | TRADING CERTIFICATION: Cancel trade(s)                            | Trade Cancel          | N | ☐ Pass | N/E |

#### D3. LIMIT Orders with validity IOC/FAK

NewOrderSingle; OrdType "2"; TimeInForce "3" Available for: PUMA Equities; PUMA Derivatives; Access Model: DMA and Trading Desk

| Step | Description                                                                                                    | Expected result                                                         | Req | Statu  | S            |  |
|------|----------------------------------------------------------------------------------------------------|-------------------------------------------------------------------------|-----|--------|--------------|--|
| D3.1 | Customer: Send Buy LIMIT order Buy LIMIT order, IOC/FAK  100@20,00                                                   | Immediate order cancel                                                  | Y   | ☐ Pass | □<br>N/E     |  |
| D3.2 | TRADING CERTIFICATION: Send Sell LIMIT order, DAY  100@20,00  Customer: Send Buy LIMIT order, IOC/FAK 200@20,00      | Order partial filled.  Trade.  Pending canceled quantity  Buy 100@20,00 | Y   | □ Pass | □<br>N/E     |  |
| D3.3 | Customer: Send Buy LIMIT order, DAY  100@20,00  Customer: Send modification of buy order with validity IOC/FAK       | Modification of order executed.:  • Oferta cancelada.                   | N   | ☐ Pass | <b>□ N/E</b> |  |
| D3.4 | TRADING CERTIFICATION: Send Buy LIMIT order, DAY  • 200@20,00  Customer: Send Sell LIMIT order, IOC/FAK  • 100@20,00 | Order filled.  • Trade.  Pending quantity:  • Buy 100@20,00             | Υ   | ☐ Pass | □<br>N/E     |  |
| D3.5 | Customer: Send Sell LIMIT order, IOC/FAK  • 100@20,00                                                                | Order filled. Trade.                                                    | Y   | ☐ Pass | N/E          |  |
| D3.6 | TRADING CERTIFICATION: Cancel trade(s)                                                                               | Trade Cancel                                                            | Υ   | ☐ Pass | N/E          |  |

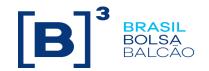

#### D4. LIMIT Orders with validity GTD

NewOrderSingle; OrdType "2"; TimeInForce "6" Available for: PUMA Equities; Access Model: DMA and Trading Desk

| Step | Description                                                                                                    | Expected result                                                          | Req | Statu  | s             |
|------|----------------------------------------------------------------------------------------------------|--------------------------------------------------------------------------|-----|--------|---------------|
| D4.1 | Customer: Send Buy LIMIT order, GTD  100@20,00  TRADING CERTIFICATION: Send Sell LIMIT order, DAY  100@20,00     | Order filled. Trade.                                                     | N   | ☐ Pass | □<br>N/E      |
| D4.2 | Customer: Send Buy LIMIT order, GTD  • 200@20,00  TRADING CERTIFICATION: Send Sell LIMIT order, GTD  • 100@20,00 | Order partial filled. Trade.  Orders on book:  • Buy 100@20,00           | N   | ☐ Pass | □<br>N/E      |
| D4.3 | Customer: Send modification of pending buyl order  De: 100@20,00  Modify to: 300@21,00                           | Modificação da ordem pendente on book  Orders on book:  • Buy 200@21,00  | N   | ☐ Pass | N/E           |
| D4.4 | TRADING CERTIFICATION: Send Sell LIMIT order, GTD  • 100@21,00                                                   | Modified order partial filled: Trade.  Orders on book:  • Buy 100@21,00  | N   | ☐ Pass | □<br>N/E      |
| D4.5 | Customer: Send Cancel pending order     100@21,00                                                                | Cancel pending order.                                                    | N   | ☐ Pass | N/E           |
| D4.6 | TRADING CERTIFICATION: Send Buy LIMIT order, GTD  • 200@20,00  Customer: Send Sell LIMIT order, GTD  • 100@21,00 | Orders on book:  • Buy 200@20,00  • Sell 100@21,00                       | N   | ☐ Pass | □<br>N/E      |
| D4.7 | Customer: Send modification of pending sell order  • De: 100@21,00  • Modify to: 300@20,00                       | Modified order partial filled: Trade.  Orders on book:  • Sell 100@20,00 | N   | ☐ Pass | □<br>N/E      |
| D4.8 | Customer: Send Buy LIMIT order, GTD with old date:  • 100@20,00                                                  | Order rejected                                                           | N   | ☐ Pass | □<br>N/E      |
| D4.9 | TRADING CERTIFICATION: Send Sell LIMIT order.                                                                    | Cancel pending order.                                                    | N   | ☐ Pass | □ <b>K</b> /E |

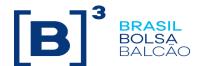

D4.10 TRADING CERTIFICATION: Cancel trade(s) Trade Cancel N Pass N/E

#### D5. LIMIT Orders with validity FOK

NewOrderSingle; OrdType "2"; TimeInForce "4" Available for: PUMA Equities; Puma Derivatives Access Model: DMA and Trading Desk

| Step | Description                                                                                                    | Expected result          | Req | Statu  | S        |
|------|----------------------------------------------------------------------------------------------------|--------------------------|-----|--------|----------|
| D5.1 | Customer: Send Buy LIMIT order, FOK  • 100@20,00                                                                 | Immediate order cancel . | N   | ☐ Pass | N/E      |
| D5.2 | TRADING CERTIFICATION: Send Buy LIMIT order, DAY  • 200@20,00  Customer: Send Sell LIMIT order, FOK  • 200@20,00 | Order filled. Trade.     | Z   | ☐ Pass | □<br>N/E |
| D5.3 | TRADING CERTIFICATION: Send Buy LIMIT order, DAY  • 200@20,00  Customer: Send Sell LIMIT order, FOK  • 400@20,00 | Immediate order cancel . | Z   | ☐ Pass | □<br>N/E |
| D5.4 | TRADING CERTIFICATION: Cancel trade(s)                                                                           | Trade Cancel             | N   | ☐ Pass | N/E      |

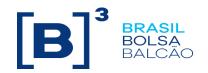

#### E1. MARKET TO LIMIT orders with validity DAY

NewOrderSingle; OrdType "K"; TimeInForce "0" Available for: PUMA Equities; Puma Derivatives Access Model: DMA and Trading Desk

| 01   | D                                                                                                    | Francisco II                 | -   | 0:     |       |
|------|----------------------------------------------------------------------------------------------------|------------------------------|-----|--------|-------|
| Step | Description                                                                                            | Expected result              | Req | Sta    | tus   |
|      | TRADING CERTIFICATION: Send Buy LIMIT order, DAY  • 100@20,00                                          |                              |     |        |       |
| E1.1 | ,                                                                                                    | Order filled. Trade.         | N   | ☐ Pass | □ N/E |
| ,    | Customer: Send Sell MARKET order, DAY                                                                  |                              |     |        |       |
|      | • 100@MARKET                                                                                           |                              |     |        |       |
|      | TRADING CERTIFICATION: Send Buy LIMIT order, DAY                                                       | Order filled. Trade.         |     |        |       |
|      | · 200@20,00                                                                                            |                              |     |        |       |
| E1.2 |                                                                                                    | Orders on book:              | N   | ☐ Pass | □ N/E |
|      | Customer: Send Sell MARKET order, DAY                                                                  | • Buy 100@20,00              |     |        |       |
|      | • 100@MARKET                                                                                           |                              |     |        |       |
|      | Customer: Send Sell MARKET order, DAY                                                                  | Order partial filled.        |     |        |       |
|      | • 200@MARKET                                                                                           | Trade                        |     |        |       |
| E1.3 |                                                                                                    |                              | N   | ☐ Pass | □ N/E |
|      |                                                                                                    | Orders on book:              |     |        |       |
|      |                                                                                                    | • Sell 100@20,00             |     |        |       |
|      | Customer: Send Cancel pending order                                                                    |                              |     | ]      |       |
| E1.4 | • 100@20,00                                                                                            | Cancel pending order.        | N   | ☐ Pass | □ N/E |
|      | TRADING CERTIFICATION: Send Buy LIMIT order, DAY                                                       | Orders on book:              |     |        |       |
|      | • 200@20,00                                                                                            | • Buy 200@20,00              |     |        |       |
| E1.5 |                                                                                                    | • Sell 100@21,00             | N   | ☐ Pass | □ N/E |
|      | Customer: Send Sell LIMIT order, DAY                                                                   |                              |     |        |       |
|      | • 100@21,00                                                                                            |                              |     |        |       |
|      | Customer: Send modification of Sell LIMIT Order, DAY                                                   | Order total filled. Trade.   |     |        |       |
| E1.6 | • De: 100@21,00                                                                                        |                              | N   | ☐ Pass | □ N/E |
|      | Modify to: 200@MARKET                                                                                  |                              |     |        |       |
|      | TRADING CERTIFICATION: Send Buy Limit Orders, DAY                                                      | Order partial filled. Trade. |     |        |       |
|      | • 100@20,00                                                                                            |                              |     |        |       |
| E1.7 | • 100@21,00                                                                                            | Orders on book:              | N   | ☐ Pass | □ N/E |
|      |                                                                                                    | • Buy 100@20,00              | .,  |        |       |
|      | Customer: Send Sell MARKET order, DAY                                                                  | • Sell 100@21,00             |     |        |       |
|      | • 200@MARKET                                                                                           |                              |     |        |       |
| E1.8 | TRADING CERTIFICATION: Send cancellation of buy and Sell LIMIT orders, DAY, including Customer's order | Cancel pending order(s)      | N   | ☐ Pass | □ N/E |

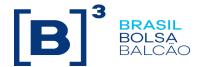

| E1.9 | TRADING CERTIFICATION: Cancel trade(s) | Trade Cancel | N | ☐ Pass | □ N/E |
|------|----------------------------------------|--------------|---|--------|-------|
|------|----------------------------------------|--------------|---|--------|-------|

#### E2. Orders a MARKET LIMIT with validity GTC

NewOrderSingle; OrdType "K"; TimeInForce "2" Available for: PUMA Equities; Access Model: DMA and Trading Desk

| Step | Description                                                                                                    | Expected result                                                 | Req | Sta    | tus   |
|------|----------------------------------------------------------------------------------------------------|-----------------------------------------------------------------|-----|--------|-------|
| E2.1 | TRADING CERTIFICATION: Send Buy LIMIT order, DAY  100@20,00  Customer: Send Sell MARKET order, GTC  100@MARKET     | Order filled. Trade.                                            | N   | ☐ Pass | □ N/E |
| E2.2 | TRADING CERTIFICATION: Send Buy LIMIT order, DAY  • 200@20,00  Customer: Send Sell MARKET order, GTC  • 100@MARKET | Order filled. Trade.  Orders on book:  Buy 100@20,00            | N   | ☐ Pass | □ N/E |
| E2.3 | Customer: Send Sell MARKET order, GTC     200@MARKET                                                               | Order partial filled.  Trade  Orders on book:  • Sell 100@20,00 | N   | ☐ Pass | □ N/E |
| E2.4 | Customer: Send Cancel pending order     100@20,00                                                                  | Cancel pending order.                                           | N   | ☐ Pass | □ N/E |
| E2.5 | TRADING CERTIFICATION: Send Buy LIMIT order, DAY  • 200@20,00  Customer: Send Sell LIMIT order, GTC  • 100@21,00   | Orders on book:  • Buy 200@20,00  • Sell 100@21,00              | N   | ☐ Pass | □ N/E |
| E2.6 | Customer: Send modification of Sell LIMIT Order, GTC  De: 100@21,00  Modify to: 200@MARKET                         | Execução total da ordem modificada:<br>Trade.                   | N   | ☐ Pass | □ N/E |
| E2.7 | TRADING CERTIFICATION: Send Buy Limit Orders, DAY  100@20,00 100@21,00                                             | Order partial filled.  Trade.                                   | N   | ☐ Pass | □ N/E |

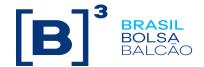

|      | Customer: Send Sell MARKET order, GTC                                                               | Orders on book:          |   |        |       |
|------|----------------------------------------------------------------------------------------------------|--------------------------|---|--------|-------|
|      |                                                                                                    | • Buy 100@20.00          |   |        |       |
|      | • 200@MARKET                                                                                        | • Sell 100@21,00         |   |        |       |
| E2.8 | TRADING CERTIFICATION: Send cancellation of buy ordere Sell LIMIT, GTC, incluindo ordem do Customer | Cancel pending order(s). | N | ☐ Pass | □ N/E |
| E2.9 | TRADING CERTIFICATION: Cancel trade(s)                                                              | Trade Cancel             | N | ☐ Pass | □ N/E |

#### E3. MARKET TO LIMIT with validity IOC/FAK NewOrderSingle; OrdType "K"; TimeInForce "3" Available for: PUMA Equities; Puma Derivatives Access Model: DMA and Trading Desk Req Step Description Expected result Status TRADING CERTIFICATION: Send Buy LIMIT order, DAY 100@20,00 E3.1 Order filled. Trade. Ν □ Pass □ N/E Customer: Send Sell MARKET order, IOC/FAK 100@MARKET TRADING CERTIFICATION: Send Buy LIMIT Order partial filled. order, DAY 100@20,00 Trade. E3.2 Ν □ Pass □ N/E Customer: Send Sell MARKET order, Cancel pending order IOC/FAK 200@MARKET TRADING CERTIFICATION: Send Buy LIMIT order, DAY 100@20,00 Execução de modificação de ordem E3.3 Customer: Send Sell LIMIT order, DAY □ Pass ☐ N/E Ν Order filled - Trade 100@21,00 Customer: Send modificação da ordem de Sell para validade a MARKET, IOC/FAK TRADING CERTIFICATION: Send Sell LIMIT Order partial filled. order, DAY 100@20,00 Trade. E3.4 Ν □ Pass □ N/E Customer: Send order de Buy a MARKET, Oferta (qtd 200) cancelada. IOC/FAK 300@MARKET TRADING CERTIFICATION: Cancel trade(s) E3.5 Trade Cancel Ν □ Pass □ N/E

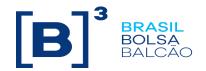

#### **E4. MARKET TO LIMIT with validity GTD**

NewOrderSingle; OrdType "K"; TimeInForce "6" Available for: PUMA Equities; Access Model: DMA and Trading Desk

| Step | Description                                                                                                    | Expected result                                                  | Req | Sta    | tus   |
|------|----------------------------------------------------------------------------------------------------|------------------------------------------------------------------|-----|--------|-------|
| E4.1 | TRADING CERTIFICATION: Send Buy LIMIT order, GTD  • 100@20,00  Customer: Send Sell MARKET order, GTD  • 100@MARKET | Order filled. Trade.                                             | N   | ☐ Pass | □ N/E |
| E4.2 | TRADING CERTIFICATION: Send Buy LIMIT order, GTD  • 100@20,00  Customer: Send Sell MARKET order, GTD  • 200@MARKET | Order partial filled. Trade.  Orders on book:  • Sell 100@20,00  | N   | ☐ Pass | □ N/E |
| E4.3 | Customer: Send modificação da ordem de Sell pendente  De: 100@20,00  Modify to: 300@MARKET                         | Rejeição da modificação da ordem, once there is no counterparty. | N   | ☐ Pass | □ N/E |
| E4.4 | TRADING CERTIFICATION: Send Buy LIMIT order, GTD  • 100@21,00                                                      | Order Total filled. Trade.                                       | N   | ☐ Pass | □ N/E |
| E4.5 | Customer: Send Sell MARKET order, GTD     100@MARKET                                                               | Order rejected, once there is no counterparty.                   | N   | ☐ Pass | □ N/E |
| E4.6 | TRADING CERTIFICATION: Send Buy LIMIT order, GTD  • 100@20,00  Customer: Send Sell MARKET order, GTD  • 200@MARKET | Partial filled  Orders on book:  • Sell 100@20.00                | N   | ☐ Pass | □ N/E |
| E4.7 | TRADING CERTIFICATION: Send cancellation of Sell order                                                             | Cancel pending order.                                            | N   | ☐ Pass | □ N/E |
| E4.8 | TRADING CERTIFICATION: Cancel trade(s)                                                                             | Trade Cancel                                                     | N   | ☐ Pass | □ N/E |

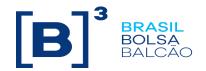

#### E5. MARKET TO LIMIT order with validity FOK

NewOrderSingle; OrdType "K"; TimeInForce "4" Available for: PUMA Equities; Puma Derivatives Access Model: DMA and Trading Desk

| Step | Description                                                                                                    | Expected result                                | Req | Sta    | tus   |  |
|------|----------------------------------------------------------------------------------------------------|------------------------------------------------|-----|--------|-------|--|
| E5.1 | Customer: Send Sell MARKET order, FOK     200@MARKET                                                               | Order rejected, once there is no counterparty. | N   | ☐ Pass | □ N/E |  |
| E5.2 | TRADING CERTIFICATION: Send Buy LIMIT order, DAY  • 100@20,00  Customer: Send Sell MARKET order, FOK  • 100@MARKET | Order filled. Trade.                           | Z   | ☐ Pass | □ N/E |  |
| E5.3 | TRADING CERTIFICATION: Send Buy LIMIT order, DAY  • 100@20,00  Customer: Send Sell MARKET order, FOK  • 200@MARKET | Accepted order then canceled.                  | Z   | ☐ Pass | □ N/E |  |
| E5.4 | TRADING CERTIFICATION: Send Trade Cancel                                                                           | Trade Cancel                                   | N   | ☐ Pass | □ N/E |  |

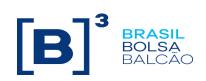

#### F1. STOP LIMIT Orders with validity DAY

NewOrderSingle; OrdType "4"; TimeInForce "0"
Available for: PUMA Equities; Puma Derivatives Access Model: DMA and Trading Desk

|      | NewOrderSingle; OrdType "4"; TimeInForce "0" Available for: PUMA Equities; Puma Derivatives Access Model: DMA and Trading Desk                                                                                                    |                                                                        |     |        |       |  |  |
|------|----------------------------------------------------------------------------------------------------|------------------------------------------------------------------------|-----|--------|-------|--|--|
| Step | Description                                                                                                    | Expected result                                                        | Req | Sta    | tus   |  |  |
| F1.1 | Customer: Send STOP Buy Order, DAY  100@22,10  Stop Price: 22,00  TRADING CERTIFICATION: Send Buy LIMIT order, DAY  100@22,00  TRADING CERTIFICATION: Send Sell LIMIT order, DAY  100@22,00  TRADING CERTIFICATION: Generate a trade at price 22,00  TRADING CERTIFICATION: Send Sell LIMIT order, DAY  100@22,00  TRADING CERTIFICATION: Generate a trade at price 22,10                                                                          | Order triggered and total filled                                       | Z   | ☐ Pass | □ N/E |  |  |
| F1.2 | Customer: Send STOP Buy Order, DAY  • 200@22,30 · Stop Price: 22,20  TRADING CERTIFICATION: Send Buy LIMIT order, DAY  • 100@22,20  TRADING CERTIFICATION: Send Sell LIMIT order, DAY  • 100@22,20  TRADING CERTIFICATION: Generate a trade at price 22,20  TRADING CERTIFICATION: Send Sell LIMIT order, DAY  • 100@22,20  TRADING CERTIFICATION: Send Sell LIMIT order, DAY  • 100@22,20  TRADING CERTIFICATION: Generate a trade at price 22,30 | Order triggered and partiallly filled Orders on book:  • Buy 100@22,30 | N   | ☐ Pass | □ N/E |  |  |

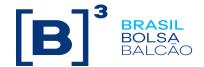

| F1.3 | Customer: Send Cancel pending order  • 100@22.30 | Cancel pending order. | N | ☐ Pass | □ N/E |
|------|--------------------------------------------------|-----------------------|---|--------|-------|
| F1.4 | TRADING CERTIFICATION: Cancel trade(s)           | Trade Cancel          | N | ☐ Pass | □ N/E |

#### F2. STOP LIMIT Orders with validity GTC NewOrderSingle; OrdType "4"; TimeInForce "1" Available for: PUMA Equities; Access Model: DMA and Trading Desk Description Step Expected result Req Status Customer: Send STOP Buy Order, GTC 100@23,10 Stop Price: 23,00 TRADING CERTIFICATION: Send Buy LIMIT order, DAY 100@23,00 TRADING CERTIFICATION: Send Sell LIMIT order, DAY F2.1 Order triggered and total filled Ν □ Pass □ N/E 100@23,00 TRADING CERTIFICATION: Generate a trade at price 23,00 TRADING CERTIFICATION: Send Sell LIMIT order, DAY 100@23,00 TRADING CERTIFICATION: Generate a trade at price 23,10 Customer: Send STOP Buy Order, GTC Order triggered and partially filled 200@23,30 Stop Price: 23,20 Orders on book: Buy 100@23,30 TRADING CERTIFICATION: Send Buy LIMIT order, DAY 100@23,20 F2.2 □ Pass □ N/E Ν TRADING CERTIFICATION: Send Sell LIMIT order, DAY 100@23,20 TRADING CERTIFICATION: Generate a trade at price 23,20 TRADING CERTIFICATION: Send Sell LIMIT order, DAY

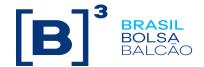

|      | 100@23,20  TRADING CERTIFICATION: Generate a trade at price 23,30       |                       |   |        |       |
|------|-------------------------------------------------------------------------|-----------------------|---|--------|-------|
| F2.3 | <ul><li>Customer: Send Cancel pending order</li><li>100@23,30</li></ul> | Cancel pending order. | Ν | ☐ Pass | □ N/E |
| F2.4 | TRADING CERTIFICATION: Cancel trade(s)                                  | Trade Cancel          | N | ☐ Pass | □ N/E |

#### F3. STOP LIMIT Orders with validity GTD NewOrderSingle; OrdType "4"; TimeInForce "6" Available for: PUMA Equities; Access Model: DMA and Trading Desk Req Step Description Expected result Status Customer: Send STOP Buy Order, GTD 100@25,10 · Stop Price: 25,00 TRADING CERTIFICATION: Send Buy LIMIT order, DAY 100@25,00 TRADING CERTIFICATION: Send Sell LIMIT order, DAY 100@25,00 F3.1 Order triggered and total filled Ν □ Pass □ N/E TRADING CERTIFICATION: Generate a trade at price 25,00 TRADING CERTIFICATION: Send Sell LIMIT order, DAY 100@25,00 TRADING CERTIFICATION: Generate a trade at price 25,10 Customer: Send STOP Buy Order, GTD Order triggered and partiallly filled 200@25,30 · Stop Price: 25,20 Orders on book: TRADING CERTIFICATION: Send Buy LIMIT • Buy 100@25,30 order, DAY 100@25,20 F3.2 □ Pass ☐ N/E Ν TRADING CERTIFICATION: Send Sell LIMIT order, DAY 100@25,20 TRADING CERTIFICATION: Generate a trade at price 25,20

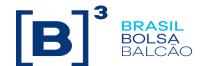

|      | TRADING CERTIFICATION: Send Sell LIMIT order, DAY                       |                       |   |        |       |
|------|-------------------------------------------------------------------------|-----------------------|---|--------|-------|
|      | • 100@25,30                                                             |                       |   |        |       |
|      | TRADING CERTIFICATION: Generate a trade at price 25,30.                 |                       |   |        |       |
| F3.3 | <ul><li>Customer: Send Cancel pending order</li><li>100@25,30</li></ul> | Cancel pending order. | N | ☐ Pass | □ N/E |
| F3.4 | TRADING CERTIFICATION: Cancel trade(s)                                  | Trade Cancel          | N | ☐ Pass | □ N/E |

#### **G. Order Entry with Minimum Quantity** MinQty Available for: PUMA Equities; Puma Derivatives Access Model: DMA and Trading Desk Step Description Expected result Req Status TRADING CERTIFICATION: Send 2 Sell LIMIT orders, DAY 100@20,00 □ Pass G.1 Order partial and total filled Ν N/E Customer: Send Buy LIMIT orders, DAY 200@20,00 Quantity mínima: 100 Customer: Send Buy LIMIT orders, DAY 200@20,00 G.2 ☐ Pass Order accepted and canceled. Ν N/E Quantity mínima: 100 TRADING CERTIFICATION: Send 2 Sell LIMIT orders, DAY 100@20,00 G.3 □ Pass Order partial and total filled. Ν N/E Customer: Send Buy LIMIT orders, GTC 200@20,00 Minimum quantity: 100 TRADING CERTIFICATION: Send 1 Sell LIMIT order, DAY 100@20,00 Customer: Send Buy LIMIT Orders, IOC/FAK Order partial filled. G.4 Ν □ Pass N/E Order Cancelled 200@20,00 Minimum Quantity: 100 TRADING CERTIFICATION: Send 2 Order partial and total filled G.5 □ Pass Sell LIMIT orders, DAY N/E

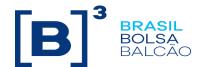

| • 100@20,00                         |  |  |
|-------------------------------------|--|--|
|                                     |  |  |
| Customer: Send Buy LIMIT order, GTD |  |  |
| • 200@20,00                         |  |  |
| Minimum quantity 100                |  |  |

#### H. Order entry with Disclosed quantity MaxFloor Available for: PUMA Equities; Puma Derivatives Access Model: DMA and Trading Desk Description Status Step Expected result Req Customer: Send Buy LIMIT order, DAY 200@20,00 Disclosed quantity: 100 H.1 Order Partial and total filled Ν □ Pass □ N/E TRADING CERTIFICATION: Send 2 Sell limit Orders, DAY 100@20,00 Customer: Send buy limit order, GTC 200@20,00 Disclosed quantity: 100 H.2 Order Partial and total filled Ν ☐ Pass □ N/E TRADING CERTIFICATION: Send 2 Sell LIMIT Orders, DAY 100@20,00 TRADING CERTIFICATION: Send Sell Order partial filled. LIMIT order, DAY 100@20,00 Order on book H.3 □ Pass □ N/E Ν Customer: Send Buy LIMIT order, DAY Buy 100@20,00 200@20,00 Disclosed quantity: 100 TRADING CERTIFICATION: □ Pass □ N/E H.4 Ν Cancel pending order. Send Cancel pending order

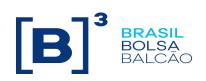

#### I. Reserved status

|      | New Order Single; OrdType "2"; Available for: PUMA Equities; Puma Derivatives Access Model: DMA and Trading Desk |                                                                                                    |          |        |          |  |  |
|------|----------------------------------------------------------------------------------------------------|----------------------------------------------------------------------------------------------------|----------|--------|----------|--|--|
| Step | Description                                                                                                    | Expected result                                                                                        | Req      | Statu  | s        |  |  |
|      | TRADING CERTI                                                                                                    | FICATION: Change on instrument status to Pre-Open                                                      | (Reserve | ed)    |          |  |  |
| I.1  | Customer: Send Buy LIMIT order, DAY  200@20,00  TRADING CERTIFICATION: Send Sell limit order, DAY  200@20,00     | Order entry with executions on the instrument opening.  Orders on book:  Buy 200@20,00  Sell 200@20,00 | Y        | □ Pass | □<br>N/E |  |  |
| 1.2  | Customer: Modify the quantity of order  • 100@20,00                                                              | Modified rejected  Orders on book:  Buy 200@20,00  Sell 200@20,00                                      | Y        | ☐ Pass | □<br>N/E |  |  |
| 1.3  | Customer: Cancel buy order                                                                                       | Cancel rejected  Orders on book:  Buy 200@20,00  Sell 200@20,00                                        | Y        | ☐ Pass | □<br>N/E |  |  |
| 1.4  | Customer: Send Buy LIMIT order, DAY  • 200@19,00                                                                 | New Order Entry  Orders on book:                                                                       | Y        | ☐ Pass | N/E      |  |  |
| 1.5  | Customer: Modify order price (Buy: 19,00)  • 200@19,50                                                           | Modified order  Orders on book:  Buy 200@20,00 Buy 200@19,50 Sell 200@20,00                            | Y        | ☐ Pass | □<br>N/E |  |  |
| 1.6  | Customer: Cancellation of Buy order (19,50)  Customer: Send Buy LIMIT order, DAY                                 | Order Cancel  Orders on book:  Buy 200@20,00 Sell 200@20,00  Order Entry                               | Y        | ☐ Pass | N/E      |  |  |

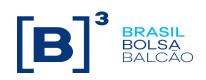

|      | • 200@21,00                                                 |                  |   |        |          |
|------|-------------------------------------------------------------|------------------|---|--------|----------|
|      |                                                             | Orders on book:  |   |        |          |
|      |                                                             | • Buy 200@21,00  |   |        | N/E      |
|      |                                                             | • Buy 200@20,00  |   |        |          |
|      |                                                             | • Sell 200@20,00 |   |        |          |
|      | Customer: Cancel buy orders                                 | Order Canceled   |   |        |          |
|      | • 200@20,00                                                 |                  |   |        |          |
| 1.8  |                                                             | Orders on book:  | Υ | ☐ Pass | N/E      |
|      |                                                             | • Buy 200@21,00  |   |        |          |
|      |                                                             | • Sell 200@20,00 |   |        |          |
| 1.9  | TRADING CERTIFICATION: Modify the instrument status to OPEN | Total execution  | Υ | ☐ Pass | N/E      |
| I.10 | TRADING CERTIFICATION: Send Trading Cancel                  | Trade canceled   | Υ | ☐ Pass | □<br>N/E |

|            | J. MARKET ON CLOSE  Available for: PUMA Equities                                                                                                    |                                                                    |            |        |              |  |  |  |  |
|------------|----------------------------------------------------------------------------------------------------|--------------------------------------------------------------------|------------|--------|--------------|--|--|--|--|
| Step       | Description                                                                                                    | Expected result                                                    | Req        | Statu  | S            |  |  |  |  |
| J.1<br>J.2 | TRADING CERTIFICATION: Send Buy LIMIT order, DAY  • 100@20,00  Customer: Send order de Sell ATC  • 100@MOC  TRADING CERTIFICATION: Send Buy Buy LIMIT order, DAY  • 200@21,00  Customer: Send Sell Order ATC  • 200@MOC | Order Entry  Orders on book:                                       | N          | ☐ Pass | □ N/E        |  |  |  |  |
|            |                                                                                                    | TION: Config Closing Call and modify instrument sa                 | ate to Clo | sed.   |              |  |  |  |  |
| J.3        | TRADING CERTIFICATION: Modify the instrument state to Open                                                                                                    | Order filled ATC. Opening price: 21,00 Orders on book are canceled | Z          | ☐ Pass | □ <b>/</b> E |  |  |  |  |
| J.4        | TRADING CERTIFICATION: Send Trade Cancel                                                                                                    | Trade Cancel                                                       | N          | ☐ Pass | N/E          |  |  |  |  |

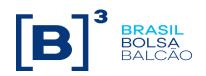

#### K. Cross order with validity DAY

NewOrderCross, CrossedIndicatior Available for: Puma Derivatives; PUMA Equities; Access Model: Trading Desk (DMA only for Equities)

| Step | Description                                                                                                    | Expected result                                                             | Req | Status |          |
|------|----------------------------------------------------------------------------------------------------|-----------------------------------------------------------------------------|-----|--------|----------|
| K.1  | Customer: Send cross LIMIT order, DAY with SenderLocation BVMF and valid Entering Trader  100@20,00                             | Order filled. Trade.                                                        | Ν   | ☐ Pass | □<br>N/E |
| K.2  | Customer: Send cross LIMIT order, DAY with SenderLocation BVMF and invalid Entering Trader  • 100@20,00                         | Rejected order.                                                             | N   | ☐ Pass | □<br>N/E |
| K.3  | Customer: Send cross LIMIT order, DAY SenderLocation DMA and valid Entering Trader  100@20,00                                   | Rejected order.                                                             | N   | ☐ Pass | N/E      |
| K.4  | Customer: Send order cross LIMIT, DAY with SenderLocation BVMF and valid Entering Trader and CrossedIndicator "1001"  100@20,00 | Order filled. Trade.<br>CrossedIndicator "1001" (Structured<br>Transaction) | N   | ☐ Pass | N/E      |
| K.5  | Customer: Send cross LIMIT order, DAY with SenderLocation BVMF, valid Entering Trader and CrossedIndicator "1002"  • 100@20,00  | Order filled. Trade.<br>CrossedIndicator "1002" (Operational<br>Error)      | Z   | ☐ Pass | N/E      |
| K.6  | Customer: Send cross LIMIT order, DAY with SenderLocation BVMF and valid Entering Trader and CrossedIndicator "1001"  100@20,00 | Order filled. Trade.<br>CrossedIndicator "1003" (TWAP VWAP)                 | N   | ☐ Pass | N/E      |
| K.7  | Customer: Send cross LIMIT order, DAY with SenderLocation BVMF, valid Entering Trader and CrossedIndicator "1004"  • 100@20,00  | Rejected order.<br>Incorrect value of tag 2523.                             | N   | ☐ Pass | N/E      |
| K.8  | TRADING CERTIFICATION: Cancel trade(s)                                                                                          | Trade Cancel                                                                | N   | ☐ Pass | □<br>N/E |

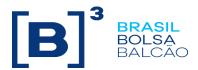

#### L. OMC - Order Cancel during an Auction OrderCancelRequest; ExecRestatementReason "203" Available for: PUMA Equities; Puma Derivatives Req Step Description Expected result Status **Auction configuration** □ Pass □ N/E L.1 Auction is configured for instrument Trading Certification: Change the Instrument state to Pre-Open (Reserved) Cancel order participating on Theoretical opening price. **During Neutral phase without** ExecRestatementReason "203" Customer: Send Buy LIMIT order, DAY - 100@20,00 Buy order is accepted. L.2 □ Pass □ N/E Trading Certification: Send Sell LIMIT Buy order cancellation is accepted order, DAY - 100@20,00 Customer: Send the cancellation of Buy LIMIT order, DAY - Do not send ExecRestatementReason Cancel order not participating on Theoretical opening price. **During Neutral Phase without Send** ExecRestatementReason "203" Customer: Send Buy LIMIT order, DAY - 100@20,00 Buy order is accepted. Trading Certification: Send Buy LIMIT L.3 □ Pass □ N/E order, DAY Buy order cancellation is accepted - 100@21,00 Trading Certification: Send Sell LIMIT order, DAY - 100@21,00 Customer: Send a cancellation of Buy LIMIT order, DAY - Do not Send ExecRestatementReason Cancel order participating on Theoretical opening price. **During Neutral Phase with** ExecRestatementReason "203" Customer: Send Buy LIMIT order, DAY - 100@20,00 Buy order is accepted. ☐ Pass ☐ N/E L.4 Trading Certification: Send Sell LIMIT Cancellation of Buy order is accepted and the (ExecRestatementReason "203" is received on order, DAY - 100@20,00 Execution Report\_Cancel Customer: Send the cancellation of Buy LIMIT order, DAY - Send ExecRestatementReason "203" Cancel order participating on Buy order is accepted. L.5 □ Pass □ N/E

© B3 - Brasil, Bolsa, Balcão 35

Buy order cancellation is rejected

Theoretical opening price.

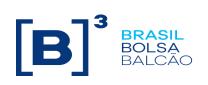

|      | T                                                                                                    | T                                                                                                    |   | 1      | ı     |
|------|----------------------------------------------------------------------------------------------------|----------------------------------------------------------------------------------------------------|---|--------|-------|
|      | During Neutral phase with ExecRestatementReason "203" equals to a value that does not exist in the dictionary.  Customer: Send Buy LIMIT order, DAY - 100@20,00  Trading Certification: Send Sell LIMIT order, DAY - 100@20,00  Customer: Send the cancellation of Buy LIMIT order, DAY - Send a tag 378 (ExecRestatementReason)          |                                                                                                    |   |        |       |
| L.6  | B3 Sends the cancellation of order participating on theoretical opening price  During Neutral Phase with ExecRestatementReason "203"  Trading Certification: Send the cancellation of Buy LIMIT order, DAY, informing Operational error.                                                                                                  | Cancellation of Buy order is accepted and the ExecRestatementReason "203" (Cancel order due to Operational Error) is received on Execution Report_Cancel                                 | N | ☐ Pass | □ N/E |
| L.7  | Cancellation of order participation on theoretical opening price by Firmsoft (B3 system)  During Neutral Phase  Customer: Send LIMIT order, DAY - 100@20,00  Trading Certification: Send Sell LIMIT order, DAY - 100@20,00  Trading Certification: Send the cancellation, Buy LIMIT order, DAY, from Firmsoft                             | Buy order is accepted.  Cancellation of Buy order is accepted and the ExecRestatementReason "205" (Cancel from Firmsoft due to Operational Error) is received on Execution Report_Cancel | С | ☐ Pass | □ N/E |
| L.8  | Cancellation of order participating on theoretical opening price  During Error phase withoutExecRestatementReason "203" Customer: Send Buy LIMIT order, DAY - 100@20,00  Trading Certification: Send Sell LIMIT order, DAY - 100@20,00  Customer: Send the cancellation of Buy LIMIT order, DAY - Do not Send ExecRestatementReason "203" | Buy order is accepted. Buy order cancellation is rejected                                                                                                    | N | ☐ Pass | □ N/E |
| L.9  | B3 Sends the cancellation of order participating on theoretical opening price  During Error phase without ExecRestatementReason "203"  Trading Certification: Send cancellation of Buy LIMIT order, DAY, Informing operational error.                                                                                                    | Cancellation of Buy order is accepted and the ExecRestatementReason "204" (Cancel order due to Operational Error) is received on Execution Report_Cancel                                 | N | ☐ Pass | □ N/E |
| L.10 | Cancellation of order not participating on theoretical opening price                                                                                                    | Buy order is accepted.  Buy order cancellation is accepted                                                                                                    | N | ☐ Pass | □ N/E |

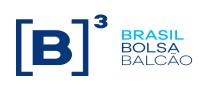

|      | During Error phase without<br>ExecRestatementReason "203"                                                                      |                                                                                                   |   |        |       |
|------|----------------------------------------------------------------------------------------------------|---------------------------------------------------------------------------------------------------|---|--------|-------|
|      | Customer: Send Buy LIMIT order, DAY - 100@20,00                                                                                |                                                                                                   |   |        |       |
|      | Trading Certification: Send Buy LIMIT order, DAY - 100@21,00                                                                   |                                                                                                   |   |        |       |
|      | Trading Certification: Send Sell LIMIT order, DAY - 100@21,00                                                                  |                                                                                                   |   |        |       |
|      | Customer: Send the cancellation of Buy LIMIT order, DAY - Do not Send a ExecRestatementReason                                  |                                                                                                   |   |        |       |
|      | Cancellation of order participating on theoretical opening price                                                               |                                                                                                   |   |        |       |
|      | During Error phase with<br>ExecRestatementReason "203"<br>(Use na existing value of dictionary)                                |                                                                                                   |   |        |       |
| L.11 | Customer: Send Buy LIMIT order, DAY - 100@20,00                                                                                | Buy order is accepted.                                                                            | N | ☐ Pass | □ N/E |
|      | Trading Certification: Send Sell LIMIT order, DAY - 100@20,00                                                                  | Buy order cancellation is rejected                                                                |   |        |       |
|      | Customer: Send cancellation of Buy LIMIT order, DAY - Send a (ExecRestatementReason)                                           |                                                                                                   |   |        |       |
|      | Cancellation of order participating on theoretical opening price.                                                              |                                                                                                   |   |        |       |
|      | During Error phase with<br>ExecRestatementReason "203"                                                                         |                                                                                                   |   |        |       |
| L.12 | Customer: Send Buy LIMIT order, DAY - 100@20,00                                                                                | Buy order is accepted.  Cancellation of Buy order is accepted and the ExecRestatementReason "204" | N | ☐ Pass | □ N/E |
|      | Trading Certification: Send Sell LIMIT order, DAY - 100@20,00                                                                  | (Order canceled due to Operational Error) is received on Execution Report_Cancel                  |   |        |       |
|      | Customer: Send cancellation of Buy LIMIT order, DAY - Send ExecRestatementReason "203" (Cancel order due to Operational Error) |                                                                                                   |   |        |       |
|      | Cancellation of order not participating on theoretical opening price.                                                          |                                                                                                   |   |        |       |
|      | During Error phase with ExecRestatementReason "203"                                                                            |                                                                                                   |   |        |       |
|      | Customer: Send Buy LIMI orderT, DAY - 100@20,00                                                                                |                                                                                                   |   |        |       |
| L.13 | Trading Certification: Send Buy LIMIT order, DAY - 100@21,00                                                                   | Buy order is accepted.  Cancellation of Buy order is accepted and the ExecRestatementReason "203" | N | ☐ Pass | □ N/E |
|      | Trading Certification: Send Sell LIMIT order, DAY - 100@21,00                                                                  | (Cancel order due to Operational Error) is received on Execution Report_Cancel                    |   |        |       |
|      | Customer: Send cancellation of Buy LIMIT order, DAY ExecRestatementReason "203" (Cancel order due to Operational Error)        |                                                                                                   |   |        |       |

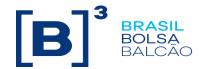

|      | Cancellation of order participating on<br>theoretical opening price from Firmsoft<br>(Sistema da B3) |                                                                                               |   |        |       |
|------|----------------------------------------------------------------------------------------------------|-----------------------------------------------------------------------------------------------|---|--------|-------|
|      | During Error phase                                                                                   | Buy order is accepted.                                                                        |   |        |       |
| L.14 | Customer: Send Buy LIMIT order, DAY - 100@20,00                                                      | Cancellation of Buy order is accepted and<br>ExecRestatementReason "206"                      | С | ☐ Pass | □ N/E |
|      | Trading Certification: Send oferta de Sell LIMIT, DAY - 100@20,00                                    | (Order canceled via Firmsoft due to Operational Error) is received on Execution Report_Cancel |   |        |       |
|      | Trading Certification: Send cancellation via Firmsoft, of Buy LIMIT order, DAY                       |                                                                                               |   |        |       |

#### M. Mass Cancel OrderMassActionRequest Available for: PUMA Equities; Puma Derivatives; Acesso DMA and Trading Desk Description Step Expected result Req Status Customer: Send 5 Buy Orders, DAY, for a single instrument. The Buy orders will be canceled, M.1 Customer: Send mass cancel С □ Pass □ N/E OrderMassActionReport received. message OrderMassActionRequest indicating Only the buy side (Side=Buy) Customer: Send 5 Sell Orders, DAY, for a single instrument. The Sell orders will be canceled, Customer: Send mass cancel M.2 С ☐ Pass □ N/E OrderMassActionReport received. message OrderMassActionRequest indicating Only the sell side (Side=Sell) Customer: Send 5 buy orders for two instruments from the same group. Only the orders from the selected SecurityID will be canceled. Message OrderMassActionReport M.3 С ☐ Pass □ N/E Customer: Send mass cancel message OrderMassActionRequest, and Execution Report\_Cancel from indicating only one SecurityID. canceled messages are received. Customer: Send 5 buy orders, DAY, with OrdTagID Only the orders sent with the Customer: Send 5 buy orders, DAY, OrdTagID will be canceled. without OrdTagID M.4 Message OrderMassActionReport С □ Pass □ N/E and Execution Report\_Cancel from canceled messages are received. Customer: Send mass cancel message OrderMassActionRequest, indicating the OrdTagID Customer: Send 5 orders, DAY. Orders are not canceled. С □ Pass □ N/E M.5 Customer: Send mass cancel OrderMassActionRepor message message OrderMassActionRequest, received. indicating an incorrect SecurityID. Customer: Send 5 orders, DAY. Orders are not canceled. M.6 С ☐ Pass □ N/E Customer: Send mass cancel OrderMassActionRepor message message OrderMassActionRequest, received. indicating an invalid SecurityID. Client: Send 5 sell orders, validity DAY, informing an InvestorID 100|123456789

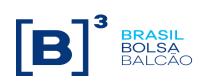

| M.7  | Client: Send 5 sell orders, validity DAY, informing the same InvestorID as in the previous step, for a different FIX session.  Client: Send a mass cancellation of the orders (35=CA) informing the InverstorID (35508=100 123456789) and the Asset (6937).                                                                               | Sell orders will be canceled. Message 35=BZ and Execution Report of cancellations received.                               | С | Pass | N/E |
|------|----------------------------------------------------------------------------------------------------|----------------------------------------------------------------------------------------------------|---|------|-----|
| M.8  | Client: Send 5 sell orders, validity DAY, informing an InvestorID 100 123456789  Client: Send 5 sell orders, validity DAY, informing the same InvestorID as in the previous step, for a different FIX session.  Client: Send mass cancellation of the sell o (35=CA) informing the InverstorID (35508=100 123456789) and the Symbol (55). | Sell orders will be canceled. Message 35=BZ and Execution Report of cancellations received.                               | С | Pass | N/E |
| M.9  | Client: Send 5 sell orders, validity DAY, informing an InvestorID 100 123456789  Customer: Send sell orders, valid DAILY, with the same InvestorID as in the previous step, for a different FIX session.  Customer: Send mass cancellation of offers (35=CA) informing InverstorID (35508=100 123456789) and ordTagld (35505)             | Sell orders will be canceled.  Message 35=BZ and Execution Report of cancellations received.                              | С | Pass | N/E |
| M.10 | Client: Send 5 sell orders, validity DAY, informing an InvestorID 100 123456789  Client: Send Mass Cancellation of offers ofertas (35=CA) informing the InverstorID (35508=100 123456789) and MassActionType for Cancel and Suspend Orders (1373=4)  Client: Send new orders                                                              | Sell orders will be canceled. Message 35=BZ and Execution Report of cancellations received. The new orders are cancelled. | С | Pass | N/E |
| M.11 | Client: Send Mass Cancellation message with MassActionType for Release orders from suspension (1373=2)  Cliente: Send new orders                                                                                                    | Orders are accepted.                                                                                                    | С | Pass | N/E |

|      |             | . Cancel on Disconnect | IA  |        |
|------|-------------|------------------------|-----|--------|
| Step | Description | Expected result        | Req | Status |

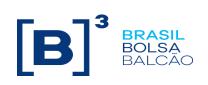

| N.1  | Customer: Send Establish with cancelOnDisconnectType= CANCEL_ON_DISCONNECT_ OR_TERMINATE and codTimeoutWindow=1000        | Session Connected                          | С | ☐ Pass | □<br>N/E |
|------|----------------------------------------------------------------------------------------------------|--------------------------------------------|---|--------|----------|
| N.2  | Customer: Send 5 Buy Orders                                                                                               | Order entry                                | С | ☐ Pass | □<br>N/E |
| N.3  | Customer: Disconnect the application via TERMINATE                                                                        | Disconnected session                       | С | ☐ Pass | □<br>N/E |
| N.4  | Customer: Wait 100<br>miliseconds and connect via<br>ESTABLISH                                                            | Session Connected                          | С | ☐ Pass | N/E      |
| N.5  | Customer: Resend RetransmitRequest with fromSeqNo=last sequential and count=5                                             | RetransmitResponse with canceled messages. | С | ☐ Pass | □<br>N/E |
| N.6  | Customer: Send an Establish with tag cancelOnDisconnectType= CANCEL_ON_DISCONNECT_ OR_TERMINATE and codTimeoutWindow=1000 | Session Connected                          | С | ☐ Pass | □<br>N/E |
| N.7  | Customer: Send 5 Buy orders                                                                                               | Order entry                                | С | ☐ Pass | N/E      |
| N.8  | <b>Customer</b> : Disconnect the application via Task Manager.                                                            | Disconnected session                       | С | ☐ Pass | □<br>N/E |
| N.9  | Customer: Wait 100<br>miliseconds and connect via<br>ESTABLISH                                                            | Session Connected                          | С | ☐ Pass | □<br>N/E |
| N.10 | Customer: Resend RetransmitRequest with fromSeqNo= last sequential e count=5                                              | RetransmitResponse with canceled messages. | С | ☐ Pass | □<br>N/E |
| N.11 | Customer: Send an Establish with tag cancelOnDisconnectType= CANCEL_ON_TERMINATE_O NLY and codTimeoutWindow=1000          | Session Connected                          | С | ☐ Pass | □<br>N/E |
| N.12 | Customer: Send 5 buy orders.                                                                                              | Order entry                                | С | Pass   | □<br>N/E |
| N.13 | Customer: Disconnect the application via TERMINATE                                                                        | Disconnected session                       | С | ☐ Pass | □<br>N/E |

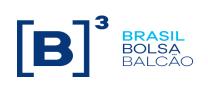

| N.14 | Customer: Wait 100<br>miliseconds and connect via<br>ESTABLISH                                                  | Session Connected                          | С | Pass   | □<br>N/E |
|------|----------------------------------------------------------------------------------------------------|--------------------------------------------|---|--------|----------|
| N.15 | Customer: Resend RetransmitRequest with fromSeqNo= last sequential and count=5                                  | RetransmitResponse with canceled messages. | С | Pass   | □<br>N/E |
| N.16 | Customer: Send an Establish with tag cancelOnSiconnectType= CANCEL_ON_DISCONNECT_ONLY and codTimeoutWindow=1000 | Session Connected                          | С | Pass   | □<br>N/E |
| N.17 | Customer: Send 5 Buy orders                                                                                     | Order entry                                | С | ☐ Pass | □<br>N/E |
| N.18 | Customer: Disconnect the application via Task Manager.                                                          | Disconnected session                       | С | ☐ Pass | □<br>N/E |
| N.19 | Customer: Wait 100<br>miliseconds and connect via<br>ESTABLISH                                                  | Session Connected                          | С | Pass   | □<br>N/E |
| N.20 | Customer: Resend RetransmitRequest with fromSeqNo= last sequential and count=5                                  | RetransmitResponse with canceled messages. | С | ☐ Pass | □<br>N/E |
| N.21 | Customer: Send an Establish with tag cancelOnSiconnectType= CANCEL_ON_TERMINATE_O NLY and codTimeoutWindow=1000 | Session Connected                          | С | Pass   | □<br>N/E |
| N.22 | Customer: Send 5 Buy Orders.                                                                                    | Order entry                                | С | ☐ Pass | □<br>N/E |
| N.23 | Customer: Disconnect the application via Task Manager.                                                          | Disconnected session                       | С | Pass   | N/E      |
| N.24 | Customer: Wait 100<br>miliseconds and connect via<br>ESTABLISH                                                  | Connected session                          | С | ☐ Pass | □<br>N/E |
|      |                                                                                                    |                                            |   |        | ī        |

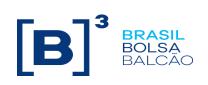

| N.25 | Customer: Resend RetransmitRequest with fromSeqNo= last sequencial and count=5                                                  | No messages received. | С | Pass   | □<br>N/E |
|------|----------------------------------------------------------------------------------------------------|-----------------------|---|--------|----------|
| N.26 | Customer: Send an Establish with cancelOnSiconnectType=CAN CEL_ON_DISCONNECT_ONL Y and codTimeoutWindow=1000                    | Connected session     | С | ☐ Pass | □<br>N/E |
| N.27 | Customer: Send 5 Buy Orders.                                                                                                    | Order Entry           | С | ☐ Pass | □<br>N/E |
| N.28 | Customer: Disconnect the application via TERMINATE                                                                              | Disconnected session  | С | ☐ Pass | □<br>N/E |
| N.29 | Customer: Wait 100<br>miliseconds and connect via<br>ESTABLISH                                                                  | Connected session     | С | ☐ Pass | □<br>N/E |
| N.30 | Customer: Resend RetransmitRequest with fromSeqNo= last sequential and count=5                                                  | No messages received. | С | Pass   | □<br>N/E |
| N.31 | Customer: Send an Establish with tag cancelOnSiconnectType=DO_N OT_CANCEL_ON_DISCONNE CT_OR_TERMINATE and codTimeoutWindow=1000 | Connected session     | С | ☐ Pass | □<br>N/E |
| N.32 | Customer: Send 5 Orders de<br>Buy.                                                                                              | Order Entry           | С | ☐ Pass | □<br>N/E |
| N.33 | Customer: Disconnect the application via TERMINATE                                                                              | Disconnected session  | С | ☐ Pass | □<br>N/E |
| N.34 | Customer: Wait 100<br>miliseconds and connect via<br>ESTABLISH                                                                  | Connected session     | С | Pass   | □<br>N/E |

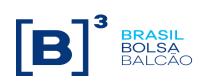

| N.35 | Customer: Resend RetransmitRequest with fromSeqNo= last sequential and count=5                                                  | No messages received. | С | ☐ Pass | □<br>N/E |
|------|----------------------------------------------------------------------------------------------------|-----------------------|---|--------|----------|
| N.36 | Customer: Send an Establish with tag cancelOnSiconnectType=DO_N OT_CANCEL_ON_DISCONNE CT_OR_TERMINATE and codTimeoutWindow=1000 | Connected session     | С | ☐ Pass | □<br>N/E |
| N.37 | Customer: Send 5 Buy orders.                                                                                                    | Order Entry           | С | ☐ Pass | □<br>N/E |
| N.38 | Customer: Disconnect the application via Task Manager.                                                                          | Disconnected session  | С | ☐ Pass | □<br>N/E |
| N.39 | Customer: Wait 100<br>miliseconds and connect via<br>ESTABLISH                                                                  | Connected session     | С | Pass   | □<br>N/E |
| N.40 | Customer: Resend RetransmitRequest with fromSeqNo= last sequential and count=5                                                  | No messages received. | С | ☐ Pass | □<br>N/E |
| N.41 | Customer: Send an Establish with tag cancelOnSiconnectType=CAN CEL_ON_DISCONNECT_OR_TERMINATE and codTimeoutWindow=10000        | Connected session     | С | ☐ Pass | □<br>N/E |
| N.42 | Customer: Send 5 Buy Orders.                                                                                                    | Order entry           | С | ☐ Pass | □<br>N/E |
| N.43 | Customer: Disconnect the application via Task Manager.                                                                          | Disconnected session  | С | ☐ Pass | N/E      |
| N.44 | Customer: Connects via<br>ESTABLISH within the<br>configured time limit.                                                        | Connected session     | С | ☐ Pass | □<br>N/E |

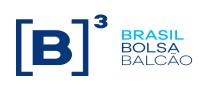

| N.45 | Customer: Resend RetransmitRequest with fromSeqNo= last sequential and count=5                                           | No messages received. | С | ☐ Pass | Z/E      |
|------|----------------------------------------------------------------------------------------------------|-----------------------|---|--------|----------|
| N.46 | Customer: Send an Establish with tag cancelOnSiconnectType=CAN CEL_ON_DISCONNECT_OR_TERMINATE and codTimeoutWindow=10000 | Connected session     | С | ☐ Pass | □<br>N/E |
| N.47 | Customer: Send 5 Buy Orders.                                                                                             | Order Entry           | С | ☐ Pass | □<br>N/E |
| N.48 | Customer: Disconnect the session via TERMINATE                                                                           | Disconnected session  | С | ☐ Pass | □<br>N/E |
| N.49 | Customer: Connects via<br>ESTABLISH within the<br>configured time limit.                                                 | Connected session     | С | Pass   | N/E      |
| N.50 | Customer: Resend RetransmitRequest with fromSeqNo= last sequential and count=5                                           | No messages received. | С | ☐ Pass | □<br>N/E |
| N.51 | Customer: Send an Establish with tag cancelOnSiconnectType=CAN CEL_ON_TERMINATE_ONLY and codTimeoutWindow=10000          | Connected session     | С | ☐ Pass | □<br>N/E |
| N.52 | Customer: Send 5 Buy Orders.                                                                                             | Order entry           | С | ☐ Pass | □<br>N/E |
| N.53 | Customer: disconnect the session via TERMINATE                                                                           | Disconnected session  | С | ☐ Pass | □<br>N/E |
| N.54 | Customer: Connects via<br>ESTABLISH within the<br>configured time limit.                                                 | Connected session     | С | ☐ Pass | □<br>N/E |
| N.55 | Customer: Resend RetransmitRequest with fromSeqNo= last sequential and count=5                                           | No messages received. | С | ☐ Pass | □<br>N/E |
|      |                                                                                                    |                       |   |        |          |

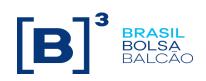

| N.56 | Customer: Send Establish with cancelOnSiconnectType=CAN CEL_ON_DISCONNECT_ONL Y e codTimeoutWindow=10000 | Connected session     | С | ☐ Pass | □<br>N/E |
|------|----------------------------------------------------------------------------------------------------|-----------------------|---|--------|----------|
| N.57 | Customer: Send 5 Buy Orders.                                                                             | Order Entry           | С | Pass   | N/E      |
| N.58 | Customer: Disconnect the application via Task Manager.                                                   | Disconnected session  | С | Pass   | □<br>N/E |
| N.59 | Customer: Connects via<br>ESTABLISH within the<br>configured time limit.                                 | Connected session     | С | Pass   | □<br>N/E |
| N.60 | Customer: Resend<br>RetransmitRequest with<br>fromSeqNo= last sequential<br>and count=5                  | No messages received. | С | Pass   | □<br>N/E |

| O. Self Trade Prevention  Available for: PUMA Equities; Puma Derivatives Access Model: DMA and Trading Desk |                                                                                                    |                                                                         |     |           |          |  |
|----------------------------------------------------------------------------------------------------|----------------------------------------------------------------------------------------------------|-------------------------------------------------------------------------|-----|-----------|----------|--|
| Step                                                                                                    | Description                                                                                                    | Expected result                                                         | Req | Status    |          |  |
| O.1                                                                                                    | Customer: Send Buy limit order, DAY 100@20,00 InvestorID=12345 selfTradePreventionInstruction=1  Customer: Send Sell LIMIT order, DAY 100@20,00 InvestorID=12345 | Buy order is accepted. Sell order is accepted and eliminated.           | С   | Pass      | □<br>N/E |  |
| O.2                                                                                                    | Customer: Send Buy limit order, DAY 100@20,00 InvestorID=12345 selfTradePreventionInstruction=2  Customer: Send Sell LIMIT order, DAY 100@20,00 InvestorID=12345 | Buy order is accepted. Sell order is accepted. Buy order is eliminated. | С   | □<br>Pass | □<br>N/E |  |

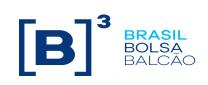

| 0.3 | Customer: Send Buy limit order, DAY 100@20,00 InvestorID=12345 selfTradePreventionInstruction=3  Customer: Send Sell limit order, DAY 100@20,00 InvestorID=12345 | Buy order is accepted. Sell order is accepted and then eliminated. Buy order is eliminated | С | Pass | □<br>N/E |  |
|-----|----------------------------------------------------------------------------------------------------|--------------------------------------------------------------------------------------------|---|------|----------|--|
|-----|----------------------------------------------------------------------------------------------------|--------------------------------------------------------------------------------------------|---|------|----------|--|

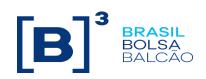

| P. H.A. – Falha na instância principal da aplicação<br>Available for: PUMA Equities; PUMA Derivatives<br>Modelos de acesso: Trading Desk e DMA                                                                                                    |                                                                                             |                                                                                                    |     |        |       |  |  |
|----------------------------------------------------------------------------------------------------|---------------------------------------------------------------------------------------------|----------------------------------------------------------------------------------------------------|-----|--------|-------|--|--|
| Step                                                                                                    | Description                                                                                 | Expected result                                                                                                    | Req | Status |       |  |  |
| P.1                                                                                                    | Customer: Send 10 Buy limit orders, DAY • 100@20,00                                         | Receive 10 Execution Report's                                                                                      | s   | ☐ Pass | □ N/E |  |  |
| Trading Certification: Executa o processo que irá simular falha na instância principal para que suba na instância de H.A.  Obs: O tempo configurado para que a instância de H.A. suba no ambiente de certificação é de 30 segundos (esse valor pode ser diferente do ambiente de produção). |                                                                                             |                                                                                                    |     |        |       |  |  |
| P.2                                                                                                    | Customer: Reconectar a sessão antes da virada estar concluída (tempo menor que 30 segundos) | Customer: Não consegue reconectar                                                                                  |     | ☐ Pass | □ N/E |  |  |
| P.3                                                                                                    | Customer: Reconectar a sessão                                                               | Customer: Reconecta e o<br>SequenceNumber é<br>incrementado corretamente                                           | s   | ☐ Pass | □ N/E |  |  |
| P.4                                                                                                    | Customer: Send 10 Orders de Buy LIMIT,<br>DAY<br>100@20,00                                  | Customer: Receive 10<br>Execution Report's                                                                         | s   | ☐ Pass | □ N/E |  |  |
| P.5                                                                                                    | Customer: Send mensagem de logout                                                           | Sessão FIX desconectada                                                                                            | s   | ☐ Pass | □ N/E |  |  |
| P.6                                                                                                    | Trading Certification: Send cancelamento das 10 orders de Buy LIMIT, DAY                    | Cancelamento das orders pendentes                                                                                  | s   | ☐ Pass | □ N/E |  |  |
| P.7                                                                                                    | Customer: Send o RetransmitRequestde todas as mensagens                                     | Customer: Receive<br>Retransmission.<br>Customer: Confirma o<br>SequenceNumber da primeira<br>e da última mensagem | s   | ☐ Pass | □ N/E |  |  |